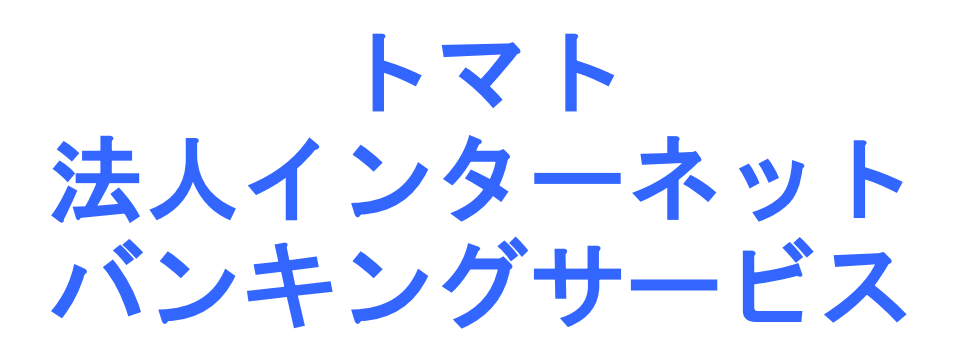

## ご利用ガイド

 このたびは、「トマト法人インターネットバンキングサービ ス」にお申込みいただきありがとうございます。 このご利用ガイドは、ご利用前の登録手順やご利用時の注<br>意事項を掲載しております。 ご利用前に必ずこのガイドにそって各種登録<br>ください。登録後、ご利用可能となります。 意事項を掲載しております。 ご利用前に必ずこのガイドにそって各種登録をおこなって

## 2023年12月19日 株式会社トマト銀行

Ξ

## 《目次》

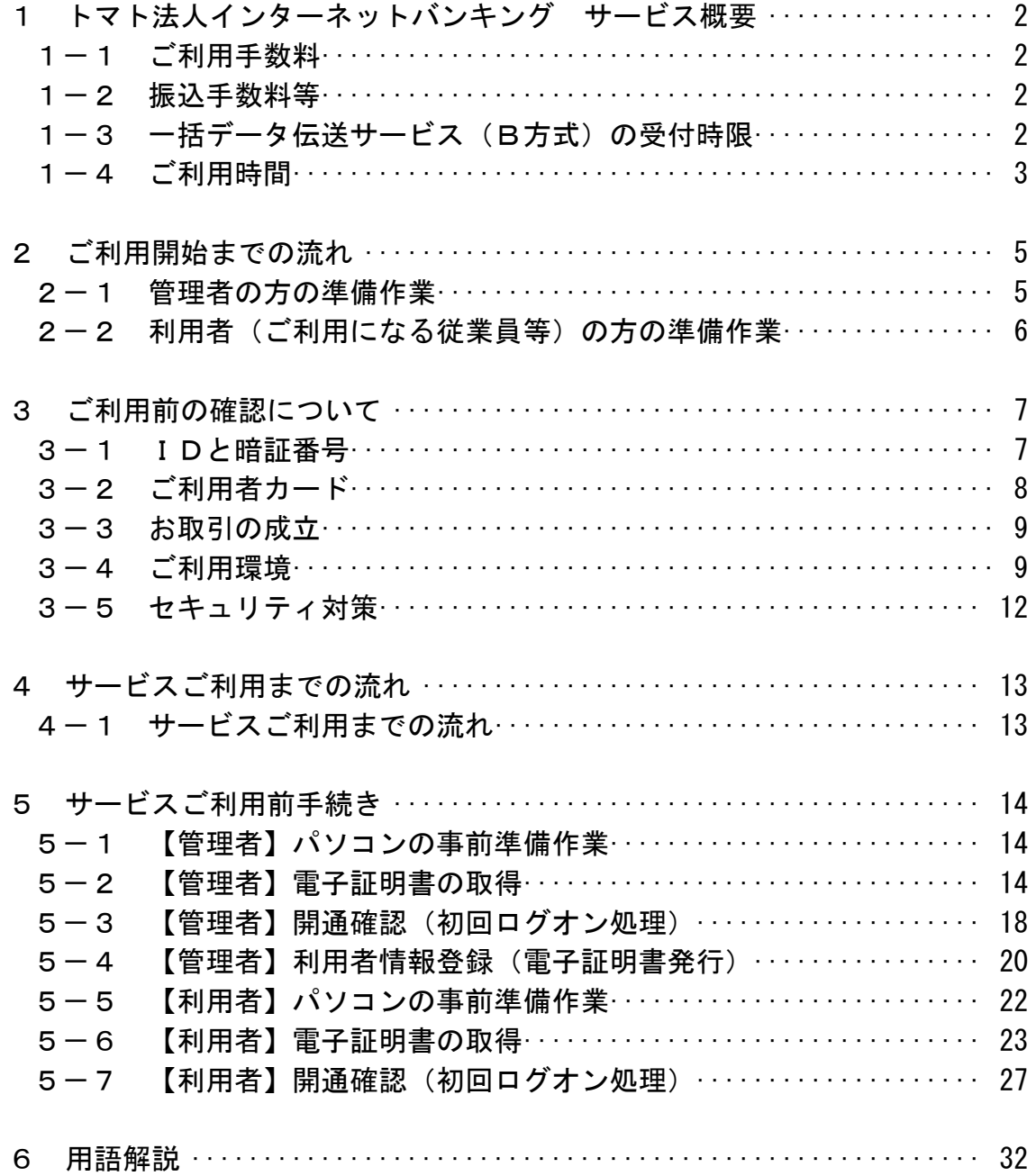